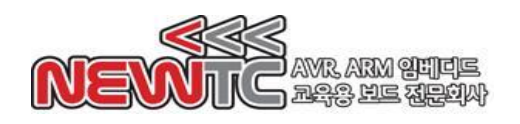

ST Cortex-M3 ARM 학습용 개발 보드 (ST-CM3-A-MAIN V1.0) 매뉴얼

(주) 뉴티씨 ( NEWTC )

http://www.newtc.co.kr

## 1. ST Cortex-M3 ARM 학습용 개발 보드 (ST-CM3-A-MAIN V1.0) 사양

- ◆ ST-CM3 MCU 모듈이 연결되어 있어 STM32 CPU를 이용한 개발 가능
- ◆ STM32F103RET6 MCU 채택, 512KB 내장 메모리 적용됨
- ◆ STM32F103RET6의 PORTA-PORTC 가 10-pin 커넥터로 연결되어 있음
- TTL/CMOS 레벨의 U(S)ART 통신 가능. USART1 USART3, UART4 통신 포트가 제공됨
- JTAG Box Header, 8MHz 크리스탈, 32.168kHz RTC 크리스탈, 리셋 스위치, 전원 LED 내장
- 어댑터 입력으로 외부 전원 DC 6.5~12V 입력 가능. 내부 동작은 3.3V 전원 사용

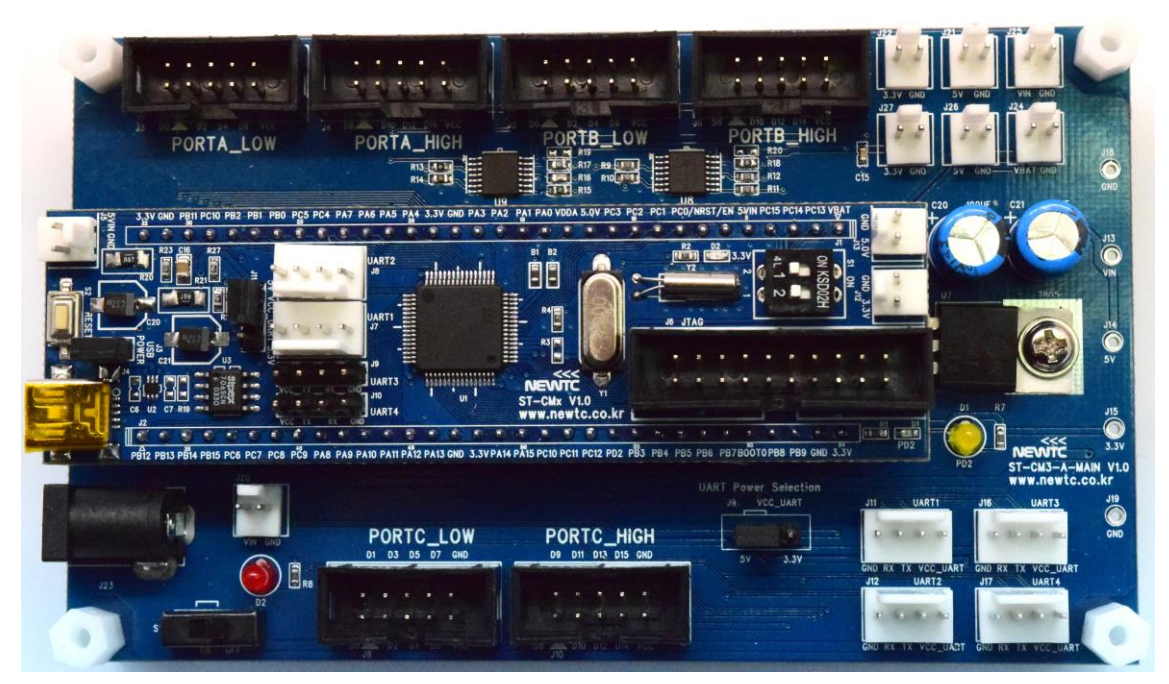

ST-CM3-A-MAIN V1.0 (ST-CM3 V1.0 이 장착된 모습)

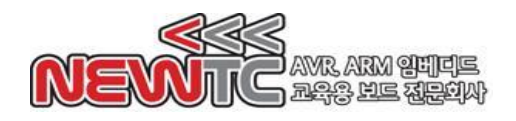

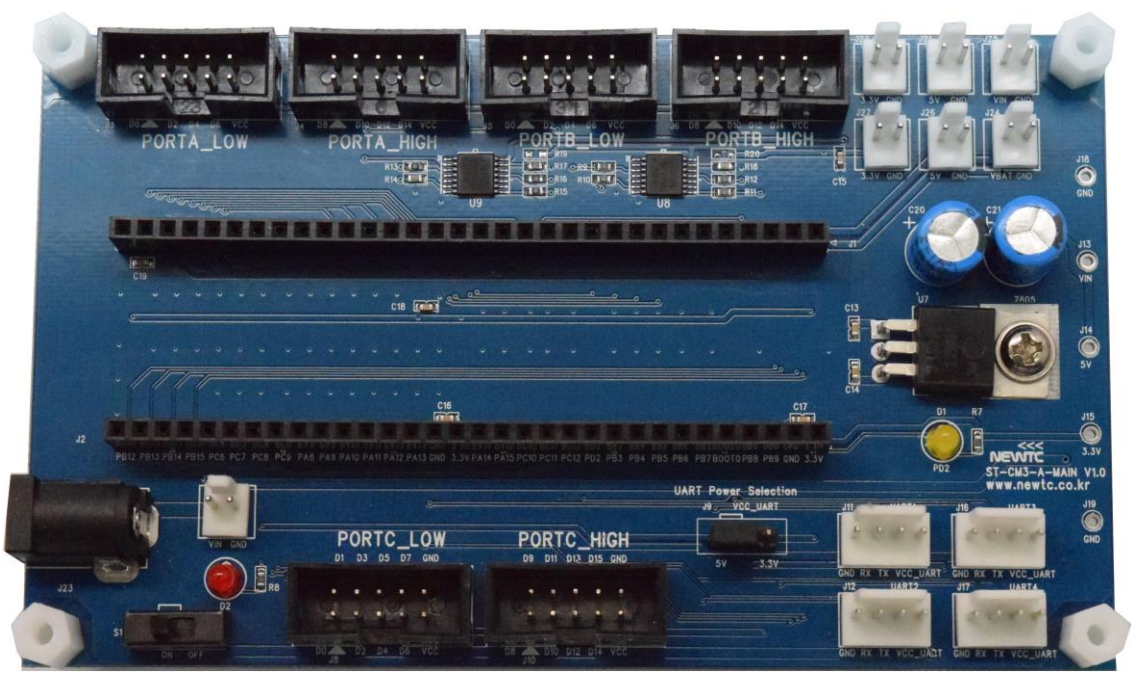

ST-CM3-A-MAIN V1.0 (메인보드만)

# 2.ST Cortex-M3 ARM 학습용 ARM모듈 (ST-CM3 V1.0) 하드웨어

2.1 하드웨어 구성도

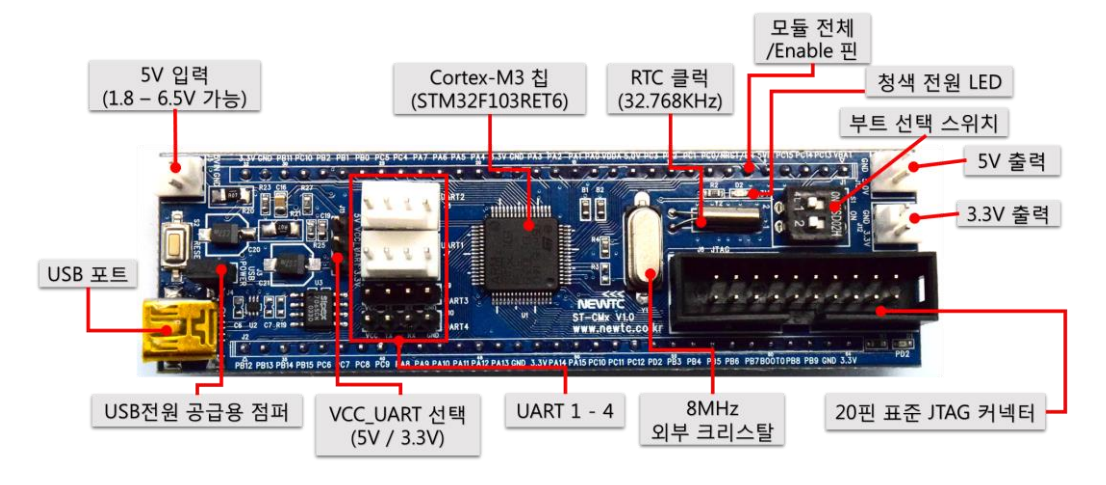

ST-CM3 V1.0 모듈 하드웨어 구성도

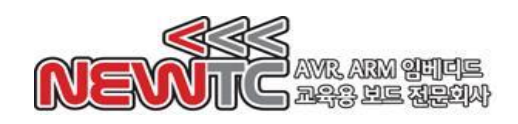

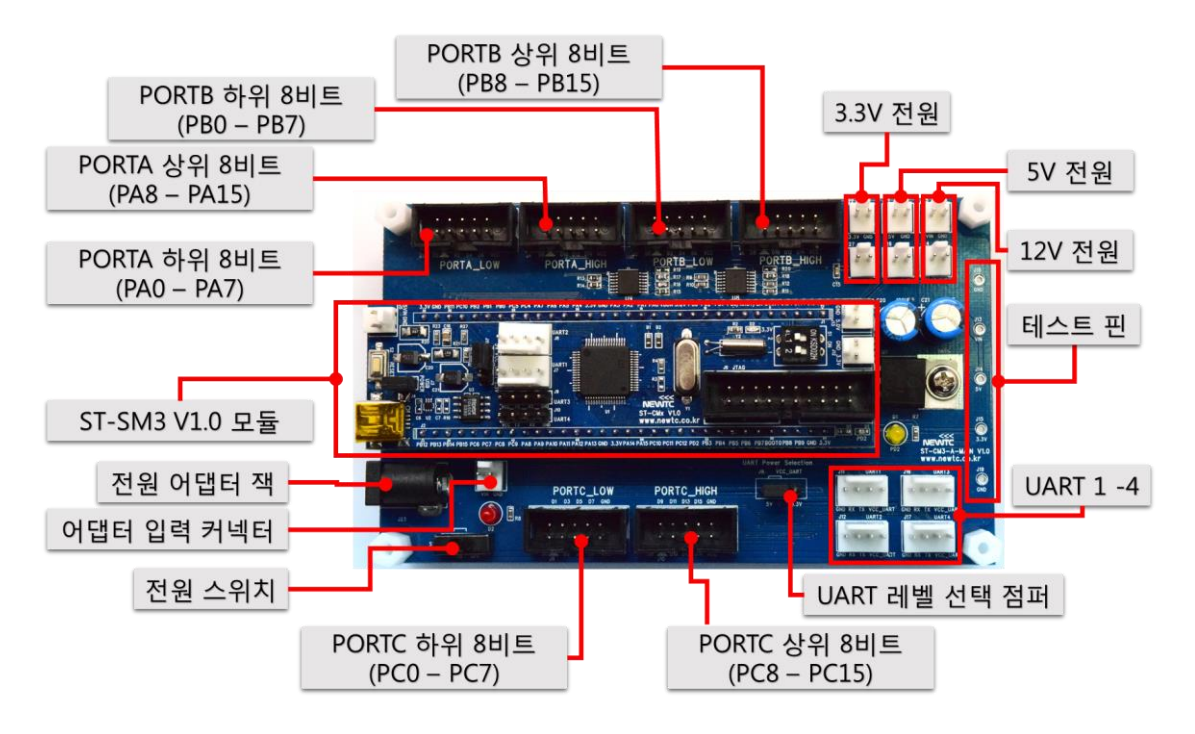

ST-CM3-A-MAIN V1.0 하드웨어 구성도

2.2 10핀 박스 커넥터 핀 번호

ST-CM3-A-MAIN은 10핀 박스 커넥터를 채택하고 있습니다. 이를 이용하여 NEWTC 의 다른 모듈 또는 사용자가 설계한 보드를 연결하여 구동시킬 수 있습니다. 또한 각 포트의 하위/상위 8비트를 각각 채택하여 8비트 데이터를 사용하는 모듈과의 호환성 을 높였습니다.

D<sub>9</sub>

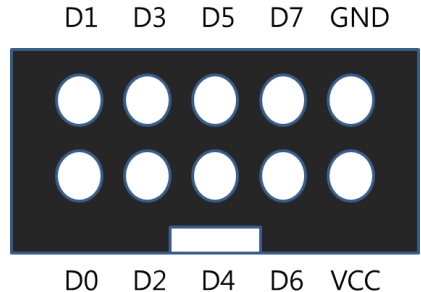

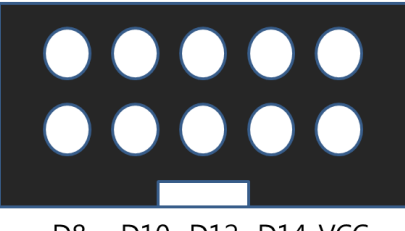

D11 D13 D15 GND

D<sub>8</sub> D10 D12 D14 VCC

### 포트 커넥터 핀 번호(하위): 포트 커넥터 핀 번호(상위):

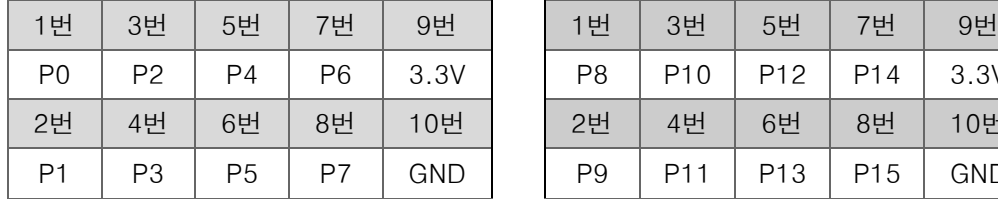

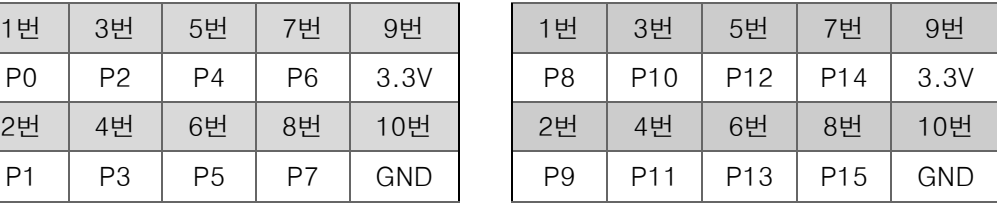

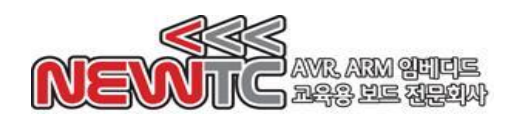

2.3 4핀 U(S)ART 커넥터(TTL/CMOS Level) 핀 번호

ST-CM3 V1.0 모듈 및 ST-CM3-A-MAIN V1.0의 U(S)ART 구성은 USART1, USART2, USART3, UART4가 있습니다. U(S)ART 커넥터의 동작 및 신호는 다음과 같습니다.

메인보드의 U(S)ART 커넥터 핀 번호 (TOP View) (J11 : USART1, J12 : USART2, J16 : USART3, J17 : UART4)

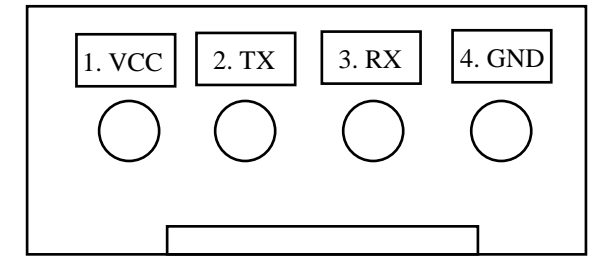

4핀 커넥터로 입/출력되는 직렬 통신 신호는 CMOS Level(3.3V) 신호 입니다. 4핀커넥 터 중에서 TXD, RXD, GND 3핀만 사용하는 것도 가능하며, 4핀 커넥터의 1번핀에서 VCC 전원을 뽑아 사용 가능합니다. 모듈의 J11 점퍼를 5V쪽으로 설정하게 되면 U(S)ART 커넥터 1번 핀 VCC 전원을 5V로 뽑게 되고, J11 점퍼를 3.3V쪽으로 설정하 게 되면 U(S)ART 커넥터 1번 핀 VCC 전원을 3.3V로 뽑게 됩니다. 이는 본사의 다른 메인보드나 모듈들과 연결 시 4핀 U(S)ART 커넥터와 호환성을 유지하기 위하여 배치 되었으므로, ST-CM3 단독 사용시에는 반드시 3.3V로 설정하시기 바랍니다. U(S)ART 커넥터를 이용하여 본사의 다른 CPU 모듈 또는 메인보드와 연결 할 때에는 다른 보 드의 VCC\_U(S)ART가 5V인지 3.3V인지를 확인하시고 연결하여 사용하시기 바랍니다. 이 때, 타깃 보드가 본사의 CPU 개발보드일 경우, 반드시 2번 및 3번핀을 교차 연결 하여야만 TX-RX가 정상적으로 연결되므로 유의하시기 바랍니다.

## ※ 그 외에도 상황에 따라 RX와 TX를 교차 연결해야 할 수 있으니 방향에 주의하여 연 결하시기 바랍니다.

ST-CM3-A-MAIN V1.0 에 실장 사용시 UART 신호인 TX와 RX도 5V 또는 3.3V 레 벨을 선택하여 통신할 수 있으므로, Bluetooth 나 Zigbee 통신 및 AVR 등 다른 MCU 와의 통신에도 유용하게 사용될 수 있습니다.

ST-CM3-A-MAIN 메인보드의 J9(UART Power Selection) 점퍼를 5V쪽으로 설정하면 U(S)ART 입/출력 레벨과 VCC\_UART가 모두 TTL(5V)로 변경되며, 3.3V쪽으로 설정하 면 U(S)ART 입/출력 레벨과 VCC\_UART가 모두 CMOS(3.3V)로 변경됩니다.

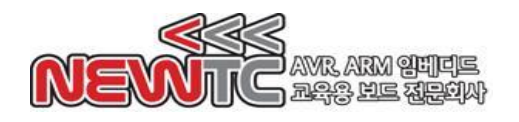

2.4 전원 공급

개발 보드의 전원은 DC6.5V 이상을 사용하도록 설계되어 있습니다. DC 6.5V이상의 아 답터 또는 SMPS 를 사용하여 전원을 공급할 수 있습니다. 아래 그림과 같이 전원 입 력 커넥터를 통해 입력할 수 있으며 외부 모듈에 3.3V, 5V 또는 12V 를 공급할 수 있 는 DC 출력 커넥터가 있습니다. 메인보드에 전원을 공급하는 방법은 여러 가지 방법으 로 가능하며, 그것은 다음과 같습니다.

- ① 모듈의 DC 5V IN 커넥터(J21)에 외부 전원 1.8 6.5V (5V 권장) 를 공급합니 다.
- ② 모듈의 DC 5V 출력 커넥터(J13)에 외부 전원 5V를 공급합니다.
- ③ 모듈의 DC 3.3V 출력 커넥터(J12)에 외부 전원 3.3V를 공급합니다.
- ④ 모듈의 UART\_VCC 에 선택된 레벨에 맞는 외부 전원을 공급합니다.
- ⑤ 모듈에 USB를 꽂고 J3 점퍼를 끼워 5V를 공급합니다.
- ⑥ 모듈에 JTAG을 통하여 3.3V를 공급합니다.
- ⑦ 메인보드의 3.3V 출력 커넥터(J22, J27)에 외부 전원 3.3V를 공급합니다.
- ⑧ 메인보드의 5V 출력 커넥터(J21, J26)에 외부 전원 5V를 공급합니다.
- ⑨ 메인보드의 입력 전압 출력 커넥터(J24, J25)에 외부 전원을 공급합니다. (6.5V 이상)
- ⑩ 메인보드의 VCC\_UART 에 선택된 레벨에 맞는 외부 전원을 공급합니다.
- ⑪ 각 포트의 VCC에 3.3V를 공급합니다.
- ⑫ 메인보드의 전압 입력 커넥터(J20)에 외부 전원을 공급합니다. (6.5V 이상)
- ⑬ 메인보드의 외부 전원 입력 커넥터(J23)에 외부 전원을 공급합니다. (6.5V 이 상)

본사는 12V 1A SMPS 어댑터를 권장합니다. 해당 어댑터는 본사 홈페이지에서 구매 가능합니다. (부품번호: SE-PW12V)

2.5 점퍼 설정

본 메인보드는 UART 전원 설정을 위해 2.54mm 점퍼를 활용합니다. 점퍼 설정은 다음 과 같습니다.

J9 점퍼:

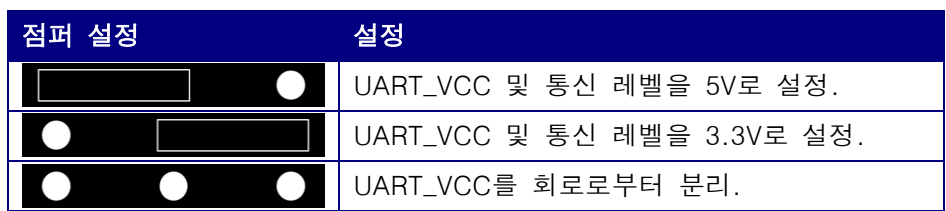

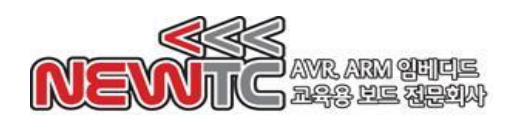

2.6 주의 사항

- 1. Flash Loader Demonstrator 프로그램을 사용하여 바이너리(\*.bin, \*.hex, \*.elf)를 다운로드 하실 경우, UART 커넥터를 연결한 상태에서 메인보드의 전체 전원 공급 을 끊은 뒤, 다시 메인보드에 전원을 공급해주시기 바랍니다.
- 2. VCC\_UART 메인보드 점퍼(J9)가 3.3V로 설정된 상태에서 5V 전압을 VCC\_UART에 공급하지 마세요. 모듈 및 메인보드가 손상될 수 있습니다.
- 3. 역전압, 역전류를 가하지 마세요. 모듈 및 메인보드가 손상될 수 있습니다.
- 4. 모터 등 전류가 많이 필요한 작업에는 반드시 외부 전원을 사용하시기 바랍니다.
- 5. /Enable 핀(/EN)은 모듈 VCC 가 공급된 상태에서 모듈 전체의 전원을 켜고 끌 수 있습니다. 보드에 이상이 있다고 생각하신다면, 우선 회로에서 /Enable 핀에 의도 치 않게 VCC 전압이 걸려있는지 확인해주시기 바랍니다.
- 6. 본 메인보드의 DC3.3V 전원 출력은 ST-CM3 모듈로부터 공급받아 출력하는 것입 니다. 모듈 없이 메인보드만 활용하고자 할 경우, 3.3V 출력 커넥터(J22, J27)는 연결되지 않은 상태가 됩니다.

### 3. 마치며

3. 제품 문의처 및 감사의 말씀

당사 ㈜뉴티씨(NEWTC)의 제품을 구입해 주셔서 감사 드립니다. 당사는 ARM Cortex-M MCU 사용자의 편의를 증진시키기 위하여 항상 노력하며 개발하고 있습니 다. 본 모듈을 사용할 경우, Cortex-M ARM과 같은 A/D 변환기가 있는 마이크로프로 세서를 다루는 것이 필요합니다. 해당 내용을 공부하시려면, 키트의 예제와 강좌 등 을 이용하시거나 홈페이지의 강좌, 자료실 등의 자료를 참고하시기 바랍니다.

3.2 기술 지원 홈페이지

기술지원 홈페이지: [http://www.newtc.co.kr](http://www.newtc.co.kr/)

기술지원 홈페이지에 AVR, ARM, RENESAS, FPGA, 전자공학, 로봇 제작 등 여러 분 야의 강의들이 업데이트 되고 있으며, 자료실에는 각종 파일이나 프로그램 등을 업데 이트 하고 있으니, 참고하시기 바랍니다. 제품에 관한 문의가 있으시면, 언제든 주저 하지 마시고, 홈페이지의 고객지원 메뉴에서 Q&A란에 남겨주시기 바랍니다. 개발 관 련 문의는 E-mail[\(davidryu@newtc.co.kr\)](mailto:davidryu@newtc.co.kr)을 이용하여 주시기 바랍니다. 감사합니다.